[Windows](http://go.manualget.ru/yes.php?q=Windows 7 Not Showing External Hard Drive) 7 Not Showing External Hard Drive >[>>>CLICK](http://go.manualget.ru/yes.php?q=Windows 7 Not Showing External Hard Drive) HERE<<<

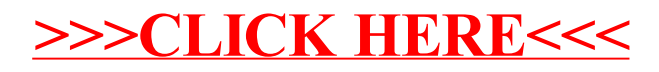